#### **Employing LCIO in Physics Analysis**

#### *ECFA Study Physics and Detectors for <sup>a</sup> Linear Collider*

Jörgen Samson, DESY Hamburg

joergen.samson@desy.de

## **Contents**

- **Q Why LCIO for Analysis?**
- Some Features of the MARLIN Framework
- The State of Analysis on LCIO
- **Eirst Experience**
- **e** Performance
- Outlook and Conclusion

# **What is LCIO?**

from point of view of analysis:

- LCIO is a data model
- **Q plus: software interface to access these data**
- **e** plus: persistency framework

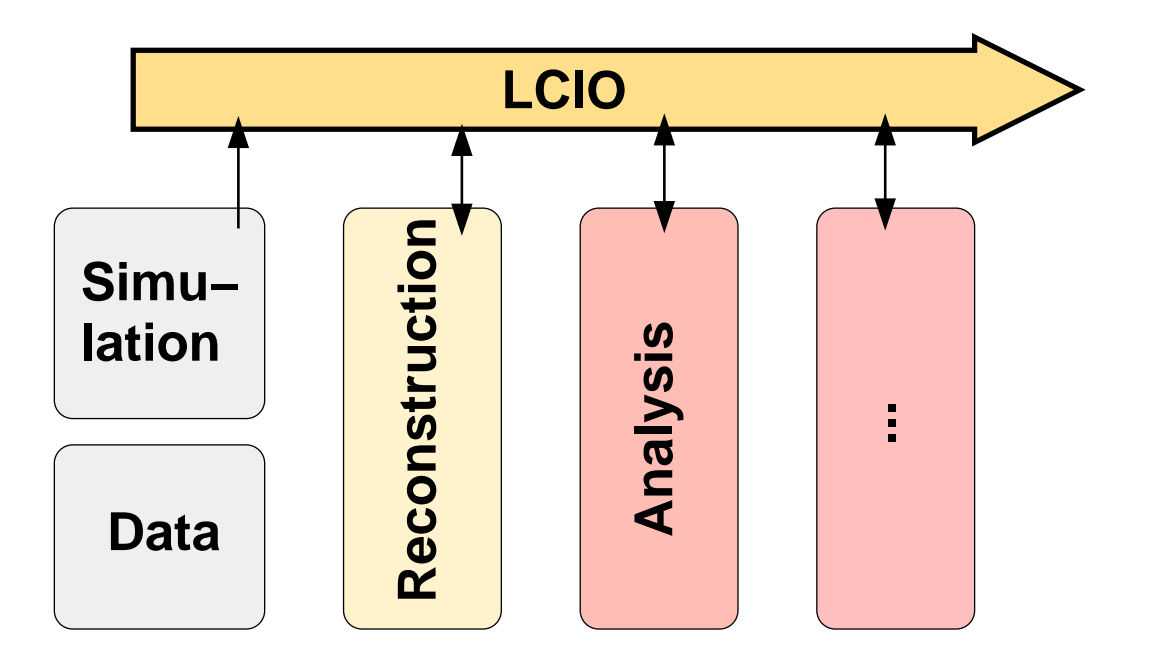

# **Why LCIO for analysis?**

- integration and development of analysis tools for LCIO like jet-finder, particle IDs (ZVTOP . . .) must be done
	- to have important tools centrally available
	- to encourage modular structure of analysis code
- this should be done now
	- to test usability of LCIO for analysis and find (small) design problems in LCIO at an early stage

# **LCIO in use**

- LCIO is in use for approx. one year at our group
- up to now mostly for hardware related purposes (calorimeter, TPC) and simulation
- LCIO was not used for physics analysis up to now
- $\Rightarrow$  (very) early state of using LCIO for analysis
	- with MARLIN <sup>a</sup> simple data processing framework is already at hand and in use

# **The MARLIN Framework**

First version of <sup>a</sup> data processing framework (author Frank Gaede)

- MARLIN is implemented in C++ and based on modules
- at startup, a list of modules is dynamically registered with the system
- the modules "act on" events
- the modules are executed serially for each event
- many modules of the same type can appear in this list

# **The MARLIN Framework**

- the registraion of modules (including the order of execution) is controlled by <sup>a</sup> steering file
- the configuration of each module is also done in the steering file
- MARLIN does not provide <sup>a</sup> back-end for graphical output or histograming
	- $\rightarrow$  you have the free choice (I use ROOT)

```
############################################
   Example steering file
############################################
.begin Global
# specify one ore more input files (in one ore more lines)
LCIOInputFiles simjob.slcio
# the active modules that are called in the given order
ActiveModules JetFinderModule
ActiveModules FranksTestModule
ActiveModules OutputModule
.end -----------------------------------------------
```
## **the first analysis tools**

- there is a LCIO interface for BRAHMS (no full output yet)
- Thorsten Kuhl wrote LCIO output for SIMDET
- **e** multi-algorithm jet-finder as an example for an MARLIN module (wrapper to FORTRAN code, Thorsten Kuhl)

```
.begin JetFinderModule    --------------------------------
ModuleType SatoruJetFinderModule
InputCollection ReconstructedParticle
OutputCollection Jets
# DurhamNjet, DurhamYCut, Saturo, Manual
Mode DurhamYCut
# If Mode is Manual-->
NJetRequested 4
YCut 0.01
  ...Debug 1
.end ------------------------------------------------- ECFA
```
### **the first analysis tools**

Lepton finder as first "native LCIO" module for MARLIN

- finds and identifies isolated high energetic leptons
- can also easy be used without MARLIN
- Energy cut module
	- sums the energy of all particles in one collection
	- **L** tags the event as "cut off" if sum of energy is too low

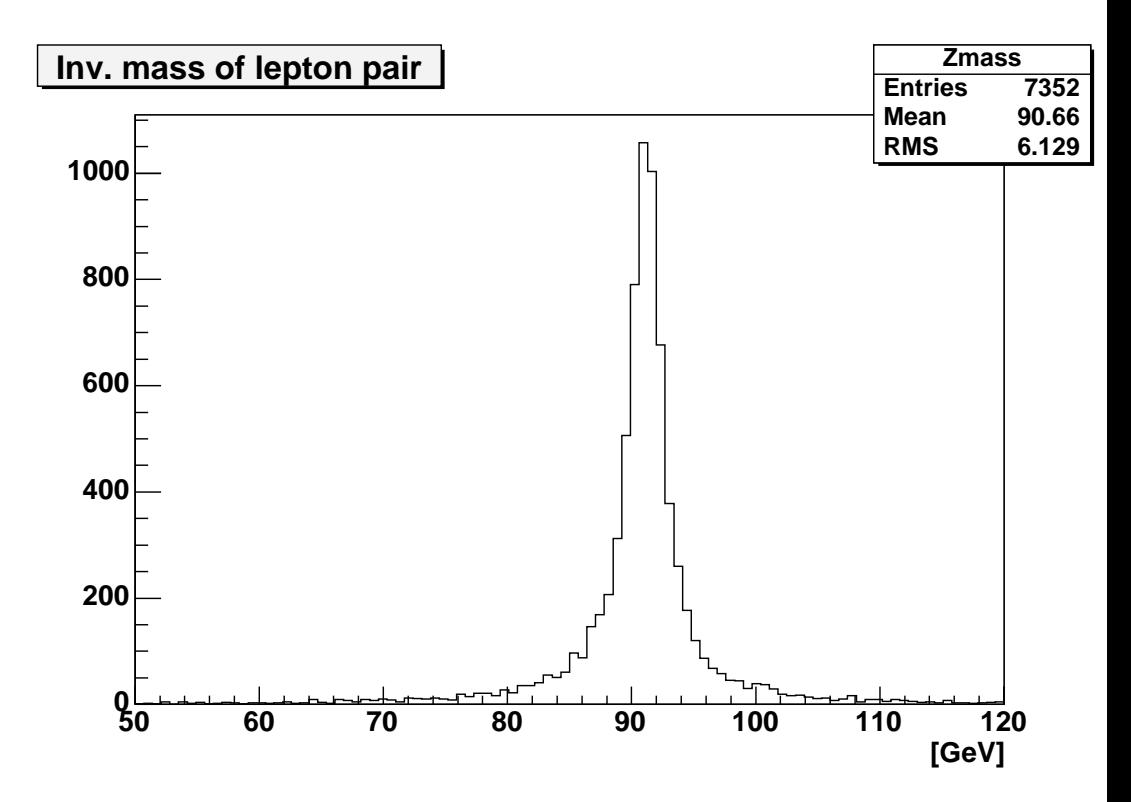

# **Example for a module**

```
1 // Energy Cut Module
 2 // v0.1
Jul 27/04J. Samson3 #ifndef __ENCUTMODULE_H__
 4 #define __ENCUTMODULE_H__
 5
 6 #include "LCIOModule.h"
 7 #include "lcio.h"
 8 using namespace lcio;
 910
class EnCutModule : public LCIOModule
11{
12 public:
13 virtual LCIOModule* newModule(){return ne
w EnCutModule;
}
14 EnCutModule();
1516 virtual void init();
17 virtual void processRunHeader( LCRunHeader* run );
18 virtual void processEvent( LCEvent
* evt );
19 virtual void end();
2021 private:
22 float mCutEnergy;
23    std::string mCollName;
24};
25 #endif //_ENCUTMODULE_H
```
### **Example for <sup>a</sup> module**

```
#include "EnCutModule.h"
using namespace lcio;
EnCutModule aEnCutModule;
void EnCutModule::init(){
  // 1) set cut energy
  mCutEnergy = parameters()->getFloatVal("CutEnergy");
  ...}
void EnCutModule::processEvent( LCEvent * evt ){
  // **PUNKTE**LCCollection* collection=evt->getCollection(mCollName);
  ...particle= dynamic cast<ReconstructedParticle *>
                               collection->getElementAt(i);
  ...mEnergy= mEnergy + particle->getEnergy();
  ...}
void EnCutModule::processRunHeader( LCRunHeader* run){}
\verb|void | EnCutModule::end() \{ \}
```
#### **remarks**

- LCIO does not define the meaning of all data (in particular meaning of bit-fields)
- LCIO authors: "LCIO should be as general as possible. The user community must find own conventions (which must be documented in the event/run headers)"
- **e** "user community" means "people who want to use the same LCIO file"

 $\rightarrow$  large group

conventions should be chosen very careful, and well documented - frequent changes can destroy many of the advantages of LCIO

#### **issues**

- the linearity of module execution is not flexible enough for analysis
	- at least some abort conditions should be available
	- definition of tree structure for modules?
- conventions to pass information between different analysis modules are needed (attaching information to event, but how exactly? )

# **performance of LCIO**

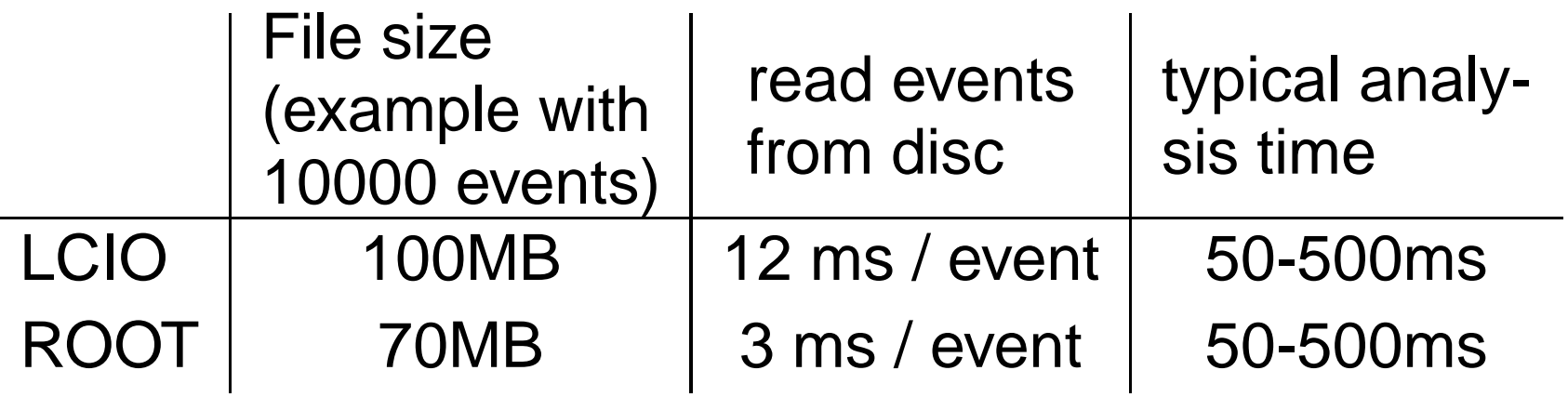

- the ROOT IO routines are extremely optimised, LCIO barely optimised
- LCIO is (in principle) independent to the storage format ( $\rightarrow$  can be changed)
- IO time is dominated by SIO routines
- optimisation and/or switch to different (faster) IO is conceptually possible

### **conclusion and outlook**

- LCIO provides <sup>a</sup> fairly generic data model
- this data model also internally connects pieces of information
- $\Rightarrow$  lead to easy development of new modules
	- specific implementations (e.g. R&D groups ...) have to be provided by the user community
	- performance is (already yet) no argument against LCIO

### **conclusion and outlook**

- the concept of modules allows easy and fast restructuring of an analysis and re-usability of modules in different analysis
- MARLIN is <sup>a</sup> start and will certainly evolve <sup>a</sup> lot
- $\bullet$  my opinion: software written for LCIO will have a much longer lifetime
- LCIO is still in flux
- **a** advantage will even increase after the LCIO interface becomes stable

#### **references**

#### **LCIO on the web**

- [1] LCIO Homepage (primary source), http://lcio.desy.de/
- [2] Discussion and Bug Report, http://forum.linearcollider.org; http://bugs.freehep.org
- [3] CVS Repository,

:pserver:anonymous@cvs.freehep.org:/cvs/lcio